## **Datenblatt**

Gemäß VO Nr. 648/2004/EG: Verordnung über Detergenzien vom 31. März 2004 (Anhang VII Abschnitt D)

## **SPEZIALBENZIN**

## Inhaltsstoffe:

Kohlenwasserstoffe, C6-C7, n-Alkane, iso-Alkane, cyclische Verbindungen, < 5 % n-Hexan

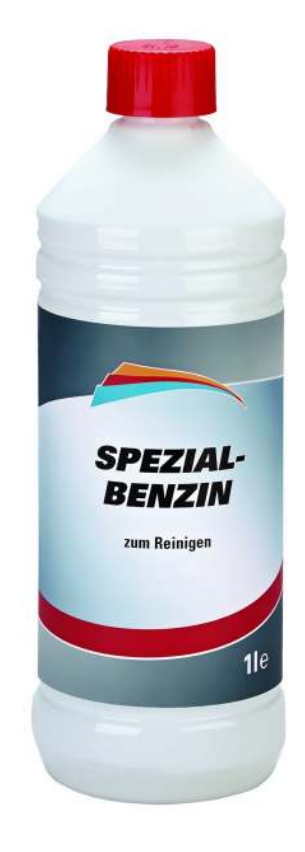

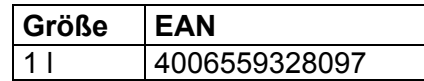

**FHG** Weseler Straße 401 48163 Münster Deutschland Tel.: +49 (0)180 5034467  $(0, 14 \in \mathbb{M})$  aus dem dt. Festnetz, Mobilfunk max. 0,42 €/Min.) www.fhg-info.com